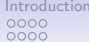

 $00000$  $000$ 

[Introduction](#page-3-0) [SAPA theory](#page-13-0) [Structure](#page-21-0) [Predictive validity](#page-28-0) [Conclusions](#page-34-0) [Appendices: R code](#page-35-0) [References](#page-44-0)

# Using SAPA to study the structure of 6600 personality and ability items

Or: Making SAPA techniques work for you Part of an invited symposium (chaired by Matthias Ziegler): Measuring personality: What's new and how does it help personality psychology European Conference on Personality, Zadar, July, 2018

## William Revelle<sup>a</sup> & David M. Condon<sup>b</sup>

<sup>a</sup>Department of Psychology, Northwestern University, Evanston, Illinois <sup>b</sup>Department of Medical Social Sciences, Northwestern University Chicago Illinois Partially supported by a grant from the National Science Foundation: SMA-1419324

Slides at <http://personality-project.org/sapa>

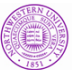

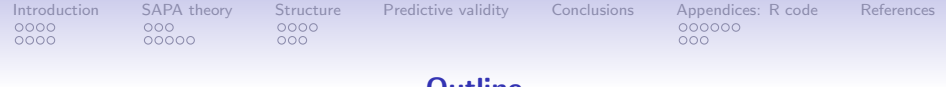

### Outline

### **[Introduction](#page-3-0)**

[Measuring individual differences: the tradeoff between breadth](#page-5-0) [versus depth](#page-5-0)

[SAPA techniques for everyone: It does not require large samples](#page-9-0)

### [SAPA theory](#page-13-0)

[Synthetic Aperture Astronomy as an analogy](#page-13-0)

[Sample items as well as people](#page-16-0)

[Simulating SAPA with real data](#page-21-0)

[The design of the simulation](#page-21-0)

[Simulation Results](#page-25-0)

[Predictive validity](#page-28-0)

**[Conclusions](#page-34-0)** 

[Appendices: R code](#page-35-0)

[The simulation function](#page-35-0) [Running the code on the data](#page-41-0)

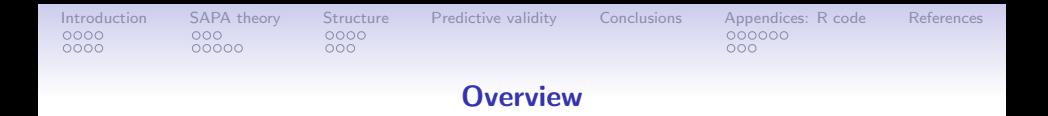

- 1. Using big data techniques has changed the way we study personality. The increase in power due to very large samples allows the detection of small but meaningful effects – structural measures can have finer resolution than previously available and cross-validated predictive accuracy can be substantially enhanced.
- 2. But these techniques are not limited to big data. We discuss one such approach that can be used for very large or even moderate size samples.
- 3. We show how SAPA procedures improve scale reliability and validity over using short scales when giving random subsets of items selected from larger scales.

<span id="page-3-0"></span>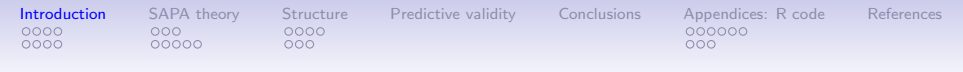

### SAPA overview

- 1. Synthetic Aperture Personality Assessment (SAPA) uses the technique of Massively Missing Completely at Random (MMCAR) data presentation to assess 20K participants per month. Each participant is given a random subset of items chosen from an item pool of more than 6600 items. These items, extended from the [International Personality Item Pool](http://ipip.ori.org) (Goldberg, 1999) and the [International Cognitive Ability Resource](http://icar-project.org) (Condon & Revelle, 2014), assess temperament, cognitive ability, interests and attitudes as well as self reported behaviors.
- 2. Conventional psychometric techniques are used to identify homogeneous scales; empirical item selection procedures are use to develop optimal item composites to predict a wide range of criteria. Data analysis code is done using the *psych* package (Revelle, 2018) in R (R Core Team, 2018).

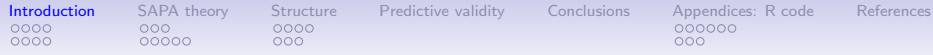

### The basic problem: Fidelity versus bandwidth

- 1. Many personality traits, interests and cognitive abilities are multidimensional and have complex structure.
	- To measure these, we need to have the precision that comes with many participants.
	- But we also need the bandwidth that comes with many items.
	- But participants are reluctant to answer very many items.
- 2. This has led to the quandary of should you give many people a few items or a few people, many items?
- 3. Our answer is to do both, but with a Massively Missing Completely At Random (MMCAR) data structure.
- 4. We refer to this technique as Synthetic Aperture Personality Assessment (SAPA) to recognize the analogy to synthetic aperture radio astronomy (Revelle, Wilt & Rosenthal, 2010; Revelle, Condon, Wilt, French, Brown & Elleman, 2016)

5. This is functionally what Frederic Lord (1955, 1977) suggested 63 years ago. It is time to take him seriously.

<span id="page-5-0"></span>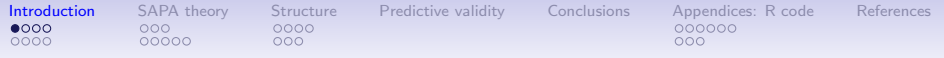

### Breadth vs. depth of measurement

- 1. Factor structure of domains needs multiple constructs to define structure.
- 2. Each construct needs multiple items to be measured reliably.
- 3. This leads to an explosion of potential items.
- 4. But, people are willing to only answer a limited number of items.
- 5. This leads to the use of short and shorter forms (the NEO-PI-R (Costa & McCrae, 1992) with 300, the IPIP (Goldberg, 1999) Big 5 with 100, the BFI (John, Donahue & Kentle, 1991) with 44 items, the BFI2 (Soto & John, 2017) with 60, the 30 item 'Short Five' (Konstabel, Lönnqvist, Leikas, Velàzquez, H, Verkasalo, & et al., 2017),  $the$  TIPI (Gosling, Rentfrow & Swann, 2003) with 10 and the 10 item BFI  $(Rammstedt \& John, 2007)$  to include as part of other surveys.
- 6. Unfortunately, with this reduction of items, breadth of substantive content is lost. We offer an alternative procedure.

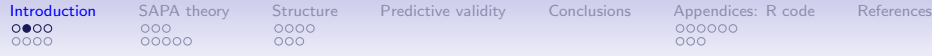

### Example studies with subject/item tradeoffs

- 1. The Potter-Gosling internet project [\(outofservice.com\)](http://outofservice.com) has given over 10,000,000 tests since 1997. Originally the 44 items of the Big Five Inventory (BFI) (John et al., 1991) although they are now giving the BFI2 (Soto & John, 2017).
- 2. The Stillwell-Kosinski [\(mypersonality.org\)](http://mypersonality.org) Facebook application (no longer in service) gave 7,765 people the IPIP version of the NEO-PI-R with facets (300 items), 1,108,472 the IPIP NEO-PI R domains (100 items), and 3,646,237 brief (20 item) surveys. Cross linked to likes and Facebook pages

(Kosinski, Matz, Gosling, Popov & Stillwell, 2015; Youyou, Kosinski & Stillwell, 2015).

- 3. Johnson reports [two data sets:](https://osf.io/wxvth/ ) 300 IPIP-NEO items for 145,388 participants and 120 IPIP-NEO items for 410,376 participants (Johnson, 2014).
- 4. Smaller scale studies include the [BBC data set](https://discover.ukdataservice.ac.uk/doi?sn=7656) of the 44 items of the BFI on 386,375 and the initial report on the BFI-2 (Soto & John, 2017) with several thousand subjects with 60 items.

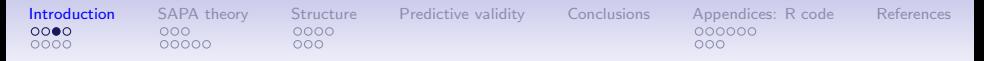

#### Exceptions to the shorter and shorter inventory trend

- 1. Lew Goldberg and his colleagues at the University of Oregon developed the Eugene-Springfield sample (Goldberg & Saucier, 2016) which has given several thousand items to  $\approx 1,000$ predominantly white middle class participants over 10 years. This sample has been the basis of the development and validation of the International Personality Item Pool (see [ipip.ori.org\)](http://ipip.ori.org).
- 2. In fact, many of the subsequent attempts at personality scale development have used the Eugene-Springfield sample, e.g., the BFI (John et al., 1991), and the Big Five Aspect Scales (BFAS) of DeYoung, Quilty & Peterson (2007).

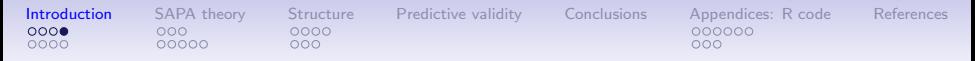

### The Eugene Springfield sample and the International Personality Item Pool

- 1. Unfortunately, many of the items that have come out of the E-S sample were prematurely selected to represent the Big 5. That is, even though meant to capture the many dimensions of the lexicon, the adjectival descriptors used had been trimmed to those matching the 5 factors that have been known since the 1950's (Kelly & Fiske, 1950, 1951; Tupes & Christal, 1961; Norman, 1963).
- 2. Because of the ease of use and the openness of the IPIP, most of the short forms followed the Big Five structure that came out of the E-S sample.

<span id="page-9-0"></span>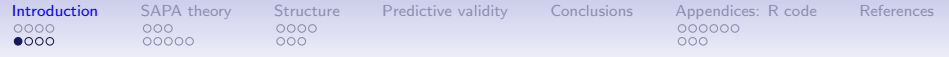

### SAPA techniques can work for you

- 1. At the [Personality Project](http://personality-project.org) (Revelle et al., 2010, 2016) (now at [sapa-project.org\)](http://sapa-project.org) we have taken the opposite direction and have given more and more items including measures of temperament, ability, and interests and we are now developing item statistics on more than 6,600 items (Condon & Revelle, 2017) for almost 500,000 participants (by using SAPA procedures).
- 2. We have reported computer simulations of our procedures but now we want to demonstrate with real data the amazing power of massively missing data.
- 3. In particular, we want to show that the techniques can work on relatively small samples ( $\approx 1000 - 2000$ ) as well as the larger ones we have been working with.

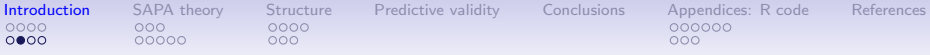

#### Trading items for people: Studies, Items, People, Items x People

Table: Data sets vary in their sampling strategy and the Potter-Gosling and Stillwell/Kosinski data sets seem to have more data than the others

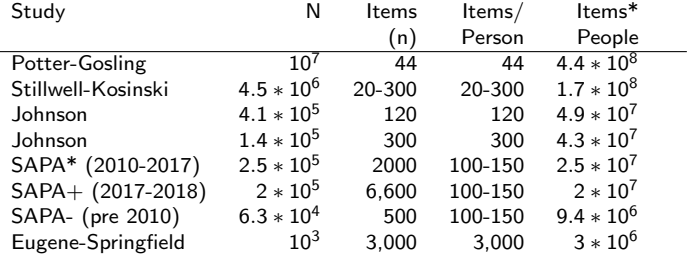

But given basic statistical theory, is it worth while to increase the sample size so much? What is the effect of giving more items at the cost of reducing the sample size? Consider the amount of *information* which varies by number of

correlations  $\frac{n*(n-1)}{2}$  and  $1/(\text{standard error of the r}) \approx \sqrt{N}$ .

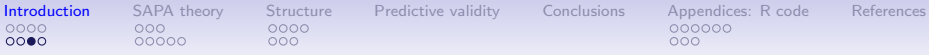

### Trading items for people: Studies: Items, People, Items x People and Information

Information varies by the number of correlations  $(n * (n - 1)/2)$ miormation varies by the number of correlations (*n* weighted by their standard errors which vary by  $\sqrt{N}$ 

Table: Data sets vary in their sampling strategy and the seemingly smaller sets, by giving many more items actually have more total information

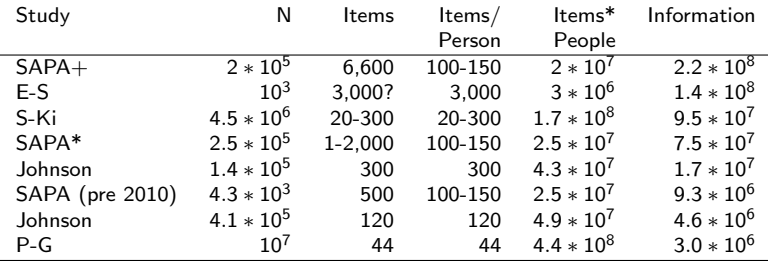

SAPA pairwise:

+SAPA 2017-2018 (100) \* SAPA 2013-2017 (1,400) -SAPA 2010-2013 (1100)

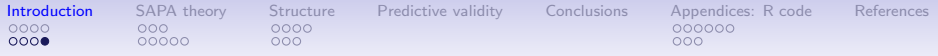

#### Many items versus many people

- 1. Not only do want many people, we also want many items.
- 2. Resolution (fidelity) goes up with sample size, N, (standard Resolution (indelity) goes up<br>errors are a function of  $\sqrt{N}$ )

$$
\sigma_{\bar{x}} = \frac{\sigma_x}{\sqrt{N-1}} \qquad \sigma_r = \sqrt{\frac{1 - r^2}{N - 2}}
$$

3. Also increases as number of items, k, measuring each construct (reliability as well as signal/noise ratio varies as number of items and average correlation of the items)

$$
\lambda_3 = \alpha = \frac{n\bar{r}}{1 + (n-1)\bar{r}}
$$
  $s/n = \frac{n\bar{r}}{(1 - n\bar{r})}$ 

- 4. Breadth of constructs (band width) measured goes up by number of items (n).
- 5. Thus, we need to increase N as well as n. But how?

<span id="page-13-0"></span>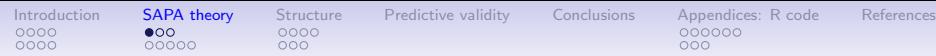

 $000$ 

### A short diversion: the history of optical telescopes

Resolution varies by aperture diameter (bigger is better)

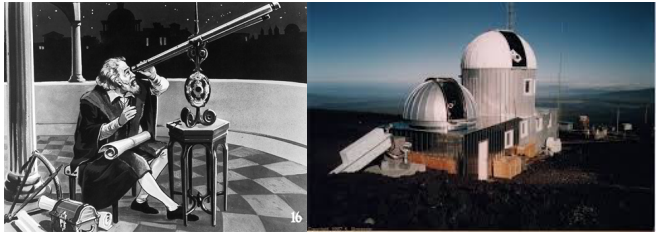

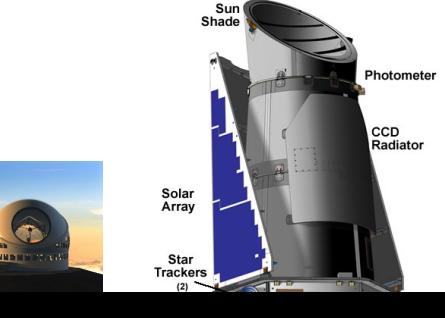

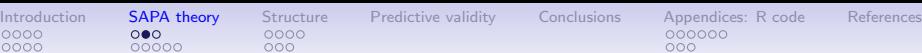

0000

 $000$ 

### A short diversion: history of radio telescopes

Resolution varies by aperture diameter (bigger is still better)

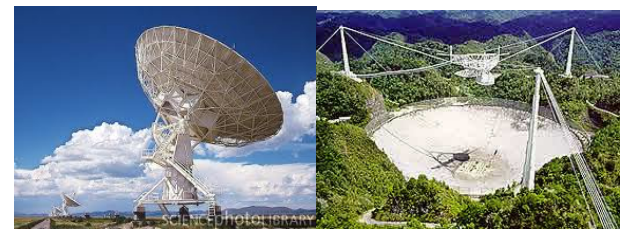

Aperture can be synthetically increased across multiple telescopes or even multiple observatories

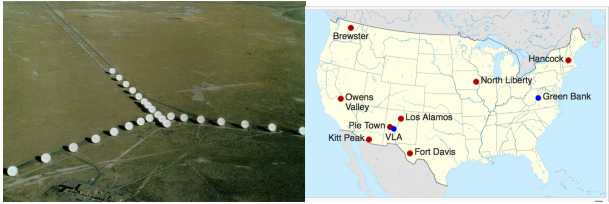

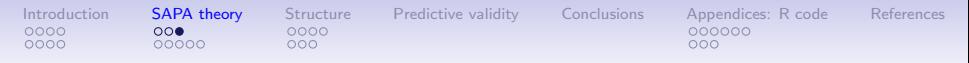

### Can we increase N (subjects) and n (items) at the same time?

- 1. Frederic Lord (1955) introduced the concept of sampling people as well as items.
- 2. Apply basic sampling theory to include not just people (well known) but also to sample items within a domain (less well known).
- 3. Basic principle of Item Response Theory and tailored tests.
- 4. Used by Educational Testing Service (ETS) to pilot items.
- 5. Used by Programme for International Student Assessment (PISA) in incomplete block design (Anderson, Lin, Treagust, Ross & Yore, 2007).
- 6. Discussed at IMPS (2017) meeting by Rutkowski and Matta in the missing data symposium.
- 7. Can we use this procedure for the study of individual differences without being a large company?
- 8. Yes, apply the techniques of radio astronomy to combine measures synthetically and take advantage of the web.

<span id="page-16-0"></span>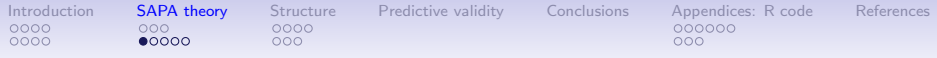

### Subjects are expensive, so are items

- 1. In a survey such as Amazon's Mechanical Turk (MTURK), we would need to pay by the person and by the item.
- 2. Volunteer subjects are not very willing to answer many items.
- 3. Why give each person the same items? Sample items, as we sample people.
- 4. Synthetically combine data across subjects and across items. This will imply a missing data structure which is
	- Missing Completely At Random (MCAR), or even more descriptively:
	- Massively Missing Completely at Random (MMCAR) (we sometimes have 99% missing data although our median is only 93% missing!)
- 5. This is the essence of Synthetic Aperture Personality Assessment (SAPA) (Condon & Revelle, 2014; Condon, 2014; Revelle et al., 2016, 2010).
- 6. This is a much higher rate of missingness than discussed in the balanced incomplete block design of NAEPS or PISA.

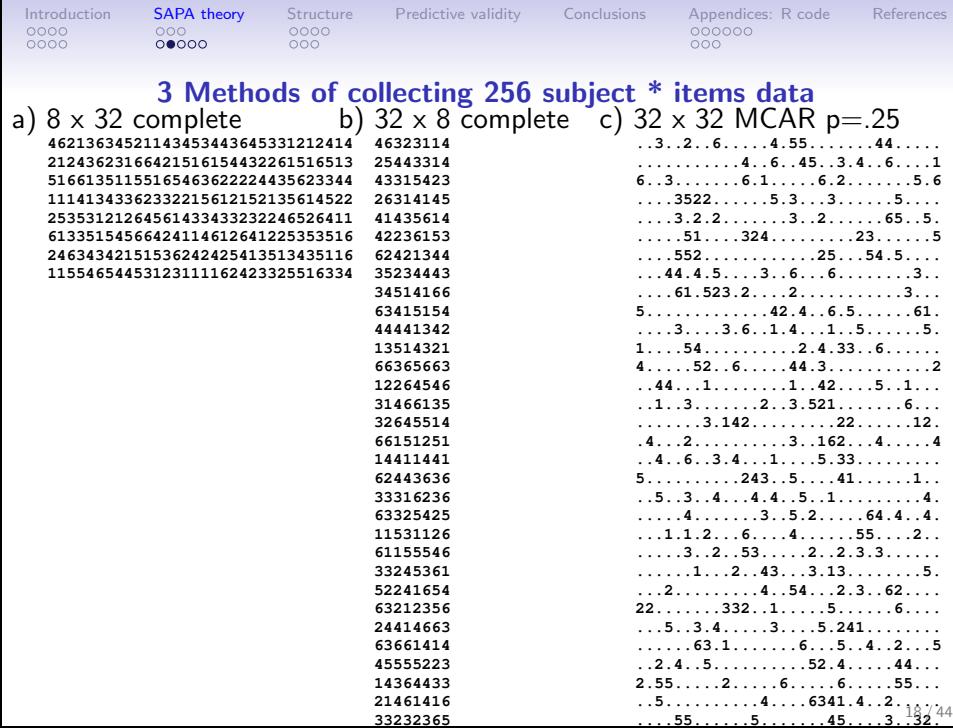

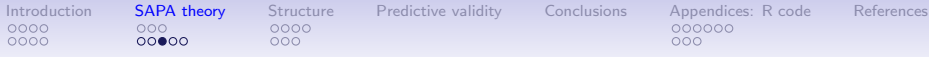

### Synthetic Aperture Personality Assessment

- 1. Give each participant a random sample of pn items taken from a larger pool of n items.  $p_i$  might be anywhere from .01 to 1.
- 2. Find covariances based upon "pairwise complete data". Each pair appears with probability  $p_i p_i$  with a median of .01.
- 3. Find scales based upon basic covariance algebra.
	- Let the raw data be the matrix  $_N X_n$  with N observations converted to deviation scores.
	- Then the item variance covariance matrix is  ${}_{n}C_{n} = X'XN^{-1}$
	- and scale scores,  $_N S_s$  are found by  $S = {}_N X_{pp} K_s$ .
	- $\bullet$   $_{n}\mathcal{K}_{s}$  is a keying matrix, with  $k_{ij}=1$  if *item*; is to be scored in the positive direction for scale j, 0 if it is not to be scored, and -1 if it is to be scored in the negative direction.
	- In this case, the covariance between scales,  ${}_{s}C_{s}={}_{s}{S_{N}}^{\prime}{_{N}}S_{s}N^{-1}=$

$$
{}_{s}C_{s} = (XK)'(XK)N^{-1} = K'X'XKN^{-1} = K'{}_{n}C_{n}K.
$$
 (1)

4. That is, we can find the correlations/covariances between scales from the item covariances, not the raw items.

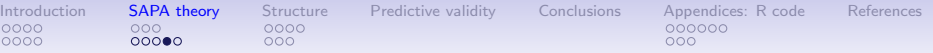

### Total information

- 1. The information in a correlation varies by its standard error  $\sigma_r = \sqrt{\frac{1-r^2}{N-2}}$  $N-2$
- 2. In SAPA, k items/person are randomly selected with probability p from a larger number, n  $(k = pn)$ .
- 3. Thus, the number of subjects per item is  $pN$ .
- 4. The total number of correlations is just  $\frac{n*(n-1)}{2}$  and the number of subjects per correlation is  $p^2N$ .
- 5. Total information is number of correlations  $^*$   $\sqrt{\rho^2 N} =$ n∗(n−1)  $\frac{(n-1)}{2}\sqrt{\rho^2 N} = \frac{(k/\rho)((k/\rho)-1)}{2}$  $\frac{k(p)-1)}{2} * \sqrt{p^2 N} = \frac{k*(k-1)\sqrt{N}}{2*p}$  $\frac{(n-1)\sqrt{N}}{2*p}$ .
- 6. For the "normal case" where  $p = 1$ , the information is just what we expect–a quadratic function of k:  $I_{kN} = \frac{k*(k-1)\sqrt{N}}{2}$  $\frac{-1}{2}$ .
- 7. But the more interesting case (the SAPA case) is for  $p < 1$ the information is a hyperbolic function of p:

 $I_{pkN} = \frac{k*(k-1)\sqrt{N}}{2*D}$  $\frac{2-1}{2*p}$  but a linear function of the total number of items given (n= k/p)  $I_{pkN} = \frac{n*(k-1)}{2}$  $\frac{k-1j}{2} *$ √ N

20 / 44

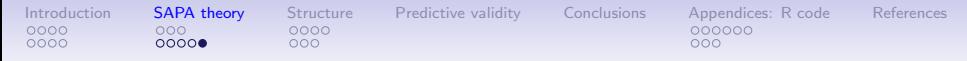

## Total information varies by the number of items (n) and the probability of sampling (p) and total sample size (N)

For k items/subject and N subjects, if every item is given with probability p, the information in the test is k∗(k−1)<sup>√</sup>

$$
I_{pkN} = \frac{k*(k-1)\sqrt{N}}{2*p} = \frac{n*(k-1)}{2} * \sqrt{N}
$$

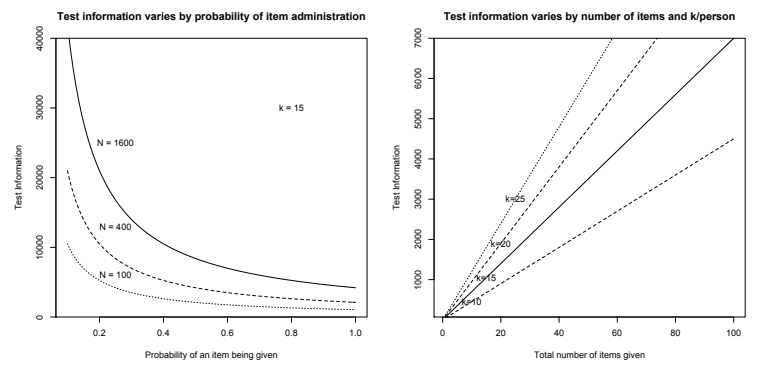

<span id="page-21-0"></span>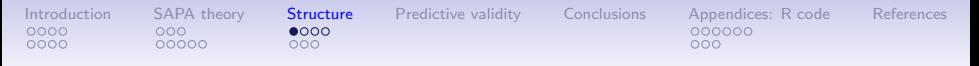

### Simulations with real data

- 1. In the past we have shown the power of SAPA using computer simulations of artificial data (Revelle & Condon, 2017, 2016).
- 2. Now we will show the validity of sampling models based upon samples from a complete data set of 70 Big 5 items.
- 3. The most recent version of SAPA includes 221K subjects on 6624 items.
- 4. Of these, there are 38,809 participants with complete data on the SAPA Personality Inventory (SPI) (Condon, 2017), a 135 item inventory with 70 items devoted to the "Big 5" supplemented with 65 additional items to complete an assessment of 27 lower level "facets".
- 5. We will examine the 44,341 who have complete data on the 70 Big 5 items in the SPI.

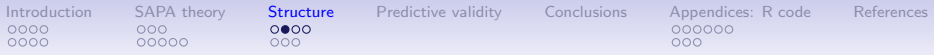

### Sampling from complete data

- 1. We compare three approaches:
	- 1.1 Complete data for 15 items/subject for 20 sets of 2,000 subjects (3 items/factor) (Modeling the naive but common approach of short scales).
	- 1.2 Incomplete data for 15 items/subject, but sampled from 70 items (79% missing or  $p = .21$ ) for 20 sets of 2,000 subjects on 5 factors. This is the approach done in SAPA.
	- 1.3 We also compare 70 items with complete data in sets of 2,000 subjects.
- 2. For each set, we find 5 factors based upon the covariances.
- 3. We examine the values and standard errors of the 10 correlations between dimensions.
- 4. We examine the factor loadings and their standard errors.
- 5. We compare these to the "population value" based upon the remaining 4,341 subjects with complete data as well as 20 replication samples of 2,000 observations on all 70 items.

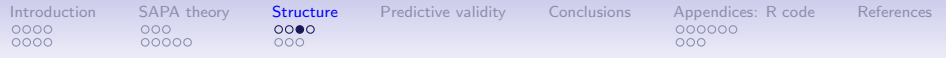

## The design of the demonstration

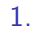

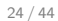

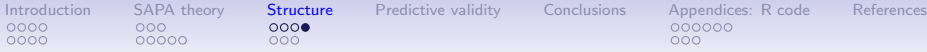

### The top 5 items for each SPI factor - total complete data sample

Table: SPI factors (cut  $= .3$ )

SPI 5 factors from N=44,341

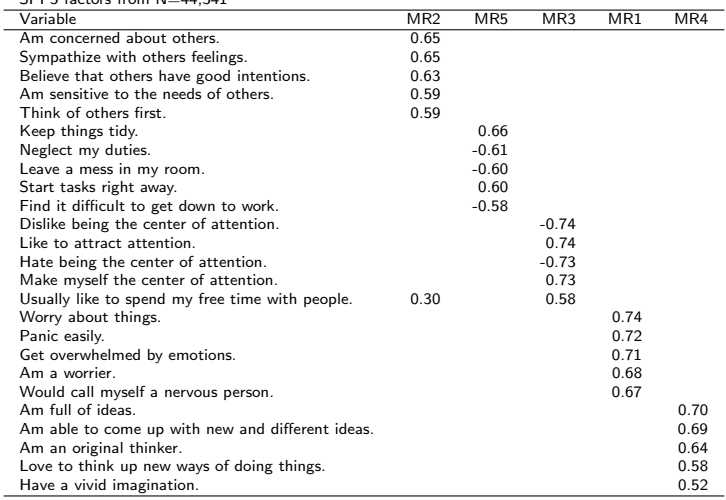

<span id="page-25-0"></span>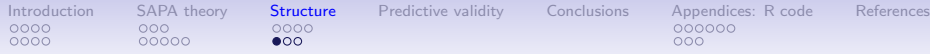

### Factor intercorrelations for hold out sample of complete data

#### **Factor correlations**

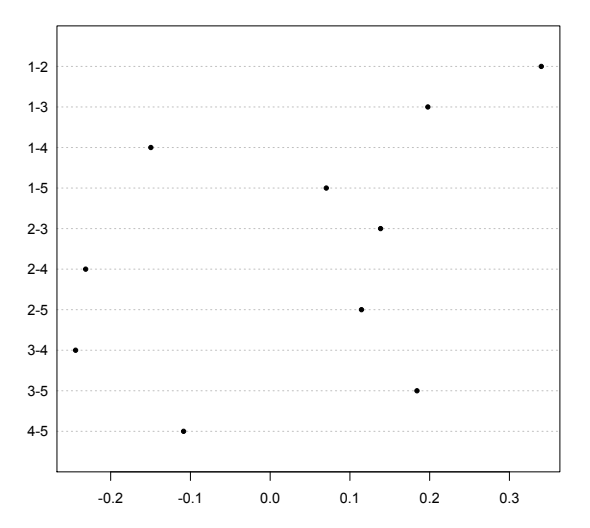

- 1. Factor intercorrelations based upon 5 factors with complete data on 70 items.
- 2. Values based upon hold out sample of 4,341

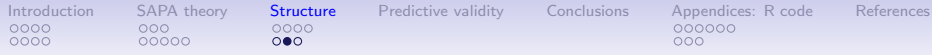

### Factor intercorrelations for 20 replications of complete data

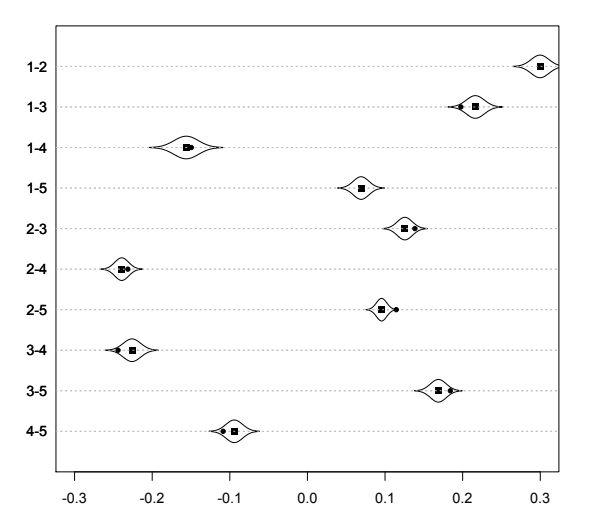

**Scale correlations +/- 1 sd**

- 1. Factor intercorrelations based upon 5 factors with complete data on 70 items.
- 2. Mean values for 20 replications of 2,000 subjects each.
- 3. "Cats Eye" plots show  $+/-1$  standard deviation.
- 4. Dot shows the hold out values

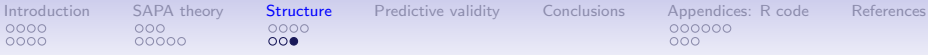

### Comparing full information with SAPA based factor correlations

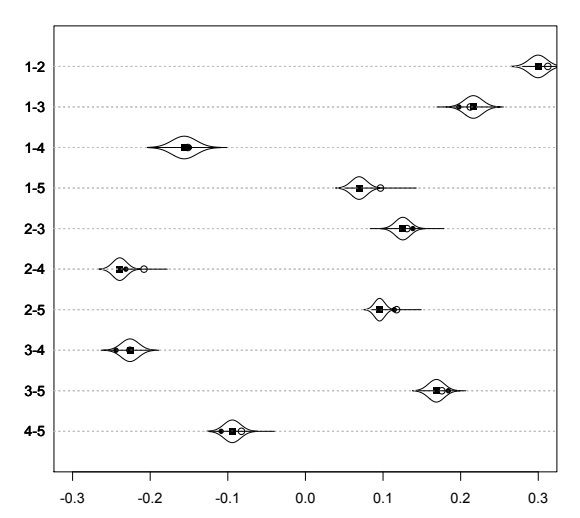

**Scale correlations +/- 1 sd**

- 1. Factor intercorrelations based upon 5 factors with sapa data on 15 items/person for 70 total items.
- 2. Mean values for 20 replications of 2,000 subjects each.
- 3. Confidence intervals show  $+/-1$  standard deviation.

<span id="page-28-0"></span>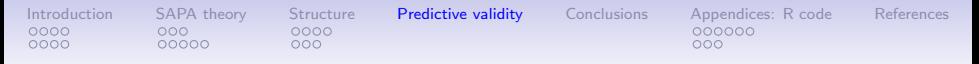

### Personality is about prediction

- 1. The fact that we can find the personality structure of our 70 items by using SAPA techniques is nice, but so what?
- 2. Can we use the factors to predict anything?
- 3. As part of the SAPA data collection, we ask about a number of demographic variables as well as various behaviors.
- 4. Can we predict those criteria using our factor scores?
- 5. Once again, we compare the hold out sample of 4,300 people to 20 random samples of 2,000 people with full information on all 70 items, to SAPA procedures with 15 items/person to "short form" procedures with 15 items given to everyone.
- 6. We note that these are demonstrations of short form versus SAPA procedures on sample sizes that are attainable by many of us.

[Introduction](#page-3-0) [SAPA theory](#page-13-0) [Structure](#page-21-0) [Predictive validity](#page-28-0) [Conclusions](#page-34-0) [Appendices: R code](#page-35-0) [References](#page-44-0)  $00000$ 

0000

 $000$ 

 $000$ 

### Predictive validity

#### **Predictive validity of factor scales**

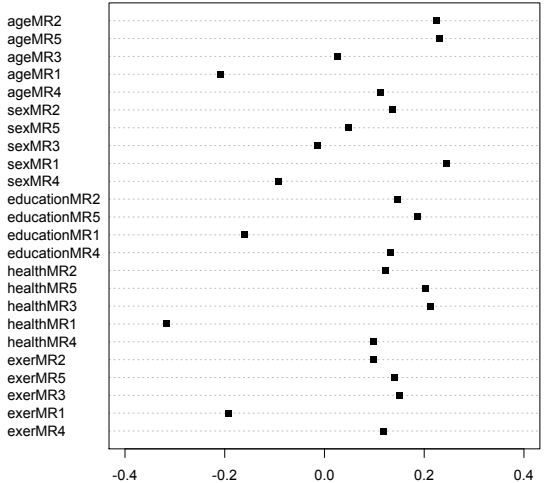

- 1. Factor validities based upon 5 factors with complete data on 70 items.
- 2. Hold out sample
- 3. Criteria predicted are age, sex, education, health, and exercise.

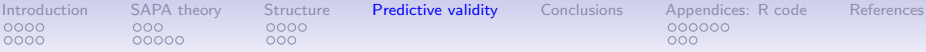

### Comparing full information factor criterion validity with SAPA validity

**Hold out sample and Full scale Validity coefficients** 

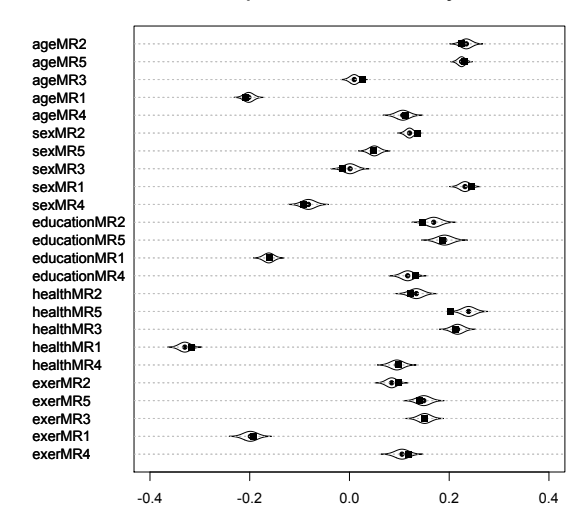

Factor validities based upon 5 factors with complete data on 70 items. Criteria predicted are age,

sex, education, health, and exercise.

"Cats Eye" plots show  $+/-1$  standard deviation.

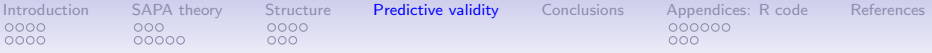

#### Comparing full information factor criterion validity with SAPA validity

**Hold out sample and Full scale Validity coefficients** 

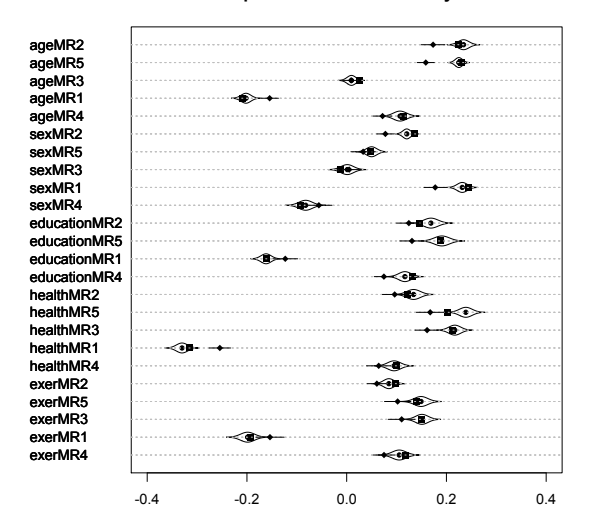

Factor validities based upon 5 factors with sapa data on 15 items/person for 70 total items. Criteria predicted are age, sex, education, health, and exercise. Confidence bars are  $+/- 1$  sd.

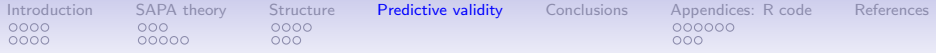

#### Comparing full sample with SAPA and short form validity

**Hold out, Full scale, SAPA, short scale validity coefficients** 

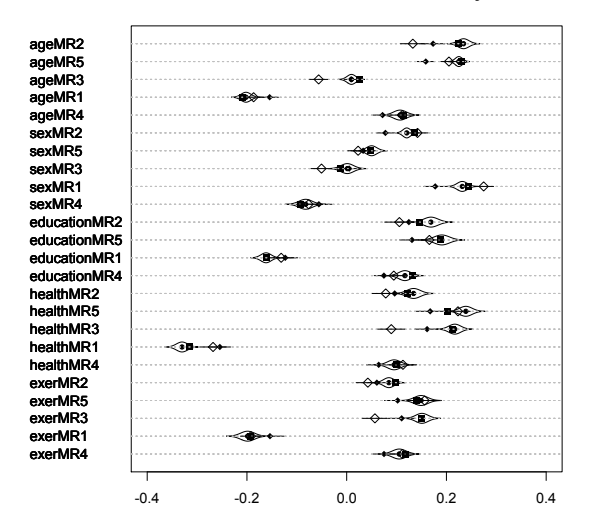

Factor validities based upon 5 factors with sapa data on 15 items/person for 70 total items. Criteria predicted are age, sex, education, health, and exercise. Confidence bars are  $+/- 1$  sd.

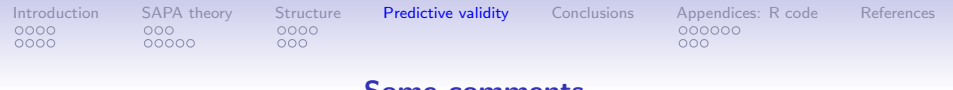

#### Some comments

- 1. These simulations were done with 2,000 simulated (but real) subjects
- 2. With  $p = 21$ , the number of pairwise correlations was  $p^2N = .04 * 2000 \approx 80/pair$  and yet the results are very stable!
- 3. We did it again with just 1,000 simulated subjects and results are similar.
- 4. With such missingness, the correlation matrices are improper, but the fa function will give a minres solution anyway.

<span id="page-34-0"></span>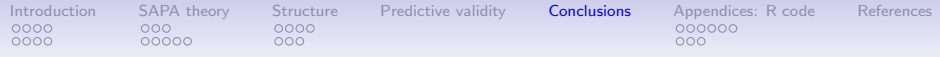

### SAPA or MMCAR procedures are very powerful

- 1. At the SAPA-project we estimate difficulty parameters and covariance structures for 1,000s of items even though only 100-150 items are answered per subject.
- 2. More importantly, the same procedures can be used for people with smaller sample sizes with fewer items (e.g. MTurk research).
- 3. Structure of ability measures using the open source ability test from the International Cognitive Ability Resource (ICAR) <http://icar-project.com>
- 4. Data sharing: [https://dataverse.harvard.edu/](https://dataverse.harvard.edu/dataverse/SAPA-Project Code/manuscript/) [dataverse/SAPA-ProjectCode/manuscript/](https://dataverse.harvard.edu/dataverse/SAPA-Project Code/manuscript/)
- 5. SPI development (Condon, 2017): [https://sapa-project.org/](https://sapa-project.org/research/SPI/SPIdevelopment.pdf) [research/SPI/SPIdevelopment.pdf](https://sapa-project.org/research/SPI/SPIdevelopment.pdf)
- 6. SPI scales, norms, IRT parameters: <https://sapa-project.org/research/SPI>
- 7. Today's slides at <http://personality-project.org/sapa>
- 8. Ioin the ICAR and SAPA projects.  $35/44$

<span id="page-35-0"></span>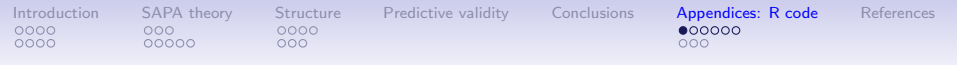

### R code

The next few slides show the R code used for these analyses First we show the function that forms the various scales We then show the commands to the graphics. **R code**

```
###
###The function to do the simulations
sim.complete <- function(x,nvar=NULL,n.trials=20,keys = NULL, n.items=15,n.obs=2000,
nf=5,criteria=NULL, short=NULL,seed=NULL,sapa=TRUE) {
set.seed(seed) #allows us to either randomly choose seed or not
total.n.obs <-nrow(x)
if(is.null(nvar)) nvar <- ncol(x) - length(criteria)
if(is.null(short)) short <- n.items/nf
ids <- 1:total.n.obs
Phi <- list()
Phi.f <- list()
orig.Phi <- list()
fa.list <- list()
s.keys <- list()
facong <- list()
long.loadings <- sapa.loadings <- list()
short.scales <- list()
overlap <- sapa.long <- short.long <- list()
long.cors <- list()
sapa.validity <- short.validity <- long.validity <- list()
validity <- NA
#continues 36 / 44
```
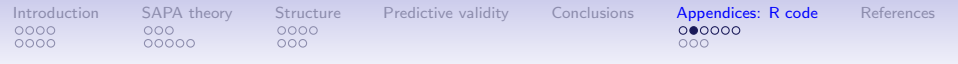

### R code

The next few slides show the R code used for these analyses First we show the function that forms the various scales We then show the commands to the graphics. **R code**

```
###
###The function to do the simulations
sim.complete <- function(x,nvar=NULL,n.trials=20,keys = NULL, n.items=15,n.obs=2000,
nf=5,criteria=NULL, short=NULL,seed=NULL,sapa=TRUE) {
set.seed(seed) #allows us to either randomly choose seed or not
total.n.obs <-nrow(x)
if(is.null(nvar)) nvar <- ncol(x) - length(criteria)
if(is.null(short)) short <- n.items/nf
ids <- 1:total.n.obs
Phi <- list()
Phi.f <- list()
orig.Phi <- list()
fa.list <- list()
s.keys <- list()
facong <- list()
long.loadings <- sapa.loadings <- list()
short.scales <- list()
overlap <- sapa.long <- short.long <- list()
long.cors <- list()
sapa.validity <- short.validity <- long.validity <- list()
validity <- NA
#continues 37 / 44
```

```
IntroductionSAPA theoryStructurePredictive validityConclusionsAppendices: R codeReferences<br>0000 000 0000 0000
0000
             00000
                           000000R code
                                              R code
      # we can either figure out the keys, or use them from input
      if(is.null(keys)) {
      #First, define the target based upon all the cases
      #do it from the hold out sample
      if(is.null(n.obs)) {n.obs <- trunc(total.n.obs/n.trials)}
      ss <- sample(ids,replace=FALSE) #a random permutation of the entire data set
      x <- x[ss,] #this is a random organization of the data
      validity <- x[c((n.trials*n.obs +1):total.n.obs),1:nvar] #this is the hold out sample
      if(is.na(validity)) {validity <- x} #this is the complete data set
      f.all <- fa(validity[1:nvar],nfactors=nf)
      f.all <- fa.organize(f.all) #organize the factors in quasi-echelon form
      f.all.sorted <- fa.sort(f.all)
      keys <- factor2cluster(f.all.sorted)
      #keys <- fa.organize(keys) #organize the keys into quasi-echolon form
      key.list <- keys2list(keys)
      select <- NULL
      for (k in 1:nf) {select <- c(select,selectFromKeys(key.list[[k]][1:short]))
        s.keys[[k]] <- key.list[[k]][1:short]}
        names(s.keys) <- names(key.list)
      }
      }
      #short keys and select are the keys for the top 3 items per scale
      combined.keys <- c(key.list,s.keys)
```

```
Introduction SAPA theory Structure Predictive validity Conclusions Appendices: R code References
0000
             00000000000R code
                                              R code
      validity.scores <- scoreItems(keys,validity) #this is normally the hold out sample
      if(!is.null(criteria)) { predictive.validity = cor(validity.scores$scores,x[c((n.trials*n.ob
      validity.cors <- validity.scores$cor[lower.tri(validity.scores$cor)]
      validity.f <- fa(validity,nf=nf)
      validity.f.cors <- validity.f$Phi[lower.tri(validity.f$Phi)]
      #now, do the replications of various scoring algorithms
      k <- 1
      for(trials in 1:n.trials) {
      data <- x[ss[k:(n.obs*trials)],] #this is a derivation sample
      #find the scores with all the data using all the items in the sample
      long.scores <- scoreFast(key.list,data)
      l.cor <-cor(long.scores,use="pairwise")
      long.cors[[trials]] <- l.cor[lower.tri(l.cor)]
      #Now, find the short scales
      short.scores <- scoreFast(s.keys,data[select])
      short.cor <- cor(short.scores,use="pairwise")
      if(!is.null(criteria)) {short.val <- cor(short.scores.data[criteria],use="pairwise")} else {short.you
      #short.cor <- scoreItems(s.keys,data[select])$cor
      short.scales[[trials]] <- short.cor[lower.tri(short.cor)]
      sl <- cor(short.scores,long.scores,use="pairwise") #but these have an overlap problem
      short.long[[trials]] <- diag(sl)
      short.validity[[trials]] <- short.val
      R <- cor(data[1:nvar],use="pairwise")
      overlap[[trials]] <- diag( scoreOverlap(combined.keys,R)$cor[1:nf,(nf+1):(2*nf)]) #these are the corrected correlations
      f.long \leq -fa(R, nf)long.l <- apply(f.long$loadings,1,function(x) which(abs(x) ==max(abs(x))))
                                                                                              39 / 44long.loadings[[trials]] <- apply(f.long$loadings,1,function(x) x[which(abs(x)==max(abs(x)))])
```

```
Introduction SAPA theory Structure Predictive validity Conclusions Appendices: R code References
0000
               00000
                               000000R code
       fa.cong <- matrix(unlist(facong),ncol=nf,byrow=TRUE)
      Phi.f.vec <- matrix(unlist(Phi.f),ncol = nf*(nf-1)/2,byrow=TRUE)
       Phi.vec <- matrix(unlist(Phi),ncol = nf*(nf-1)/2,byrow=TRUE)
       short.scales <- matrix(unlist(short.scales),ncol = nf*(nf-1)/2,byrow=TRUE)
       short.long <- matrix(unlist(short.long),ncol=nf,byrow=TRUE)
       sapa.long <- matrix(unlist(sapa.long),ncol=nf,byrow=TRUE)
       long.cors <- matrix(unlist(long.cors),ncol = nf*(nf-1)/2,byrow=TRUE)
       sapa.loadings <- matrix(unlist(sapa.loadings),ncol=nvar,byrow=TRUE)
       long.loadings <- matrix(unlist(long.loadings),ncol=nvar,byrow=TRUE)
       overlap <- matrix(unlist(overlap),ncol=nf,byrow=TRUE)
       if(!is.null(criteria)) {sapa.validity <- matrix(unlist(sapa.validity),ncol=nf*length(criteria),byrow=TRUE)
                                  long.validity <- matrix(unlist(long.validity),ncol=nf*length(criterial)
                                  short.validity <- matrix(unlist(short.validity).ncol=nf*length(criterial),
                                   }
      k <- 1
       cnN \leq -1 \cdot nfvecnames <- 1:(nf*(nf-1)/2)
            for(i in 1:(nf-1)) {for (j in (i+1):nf) {
           vecnames[k] <- paste(cnN[i],cnN[j],sep="-")
             k<- k +1 }}
       colnames(Phi.f.vec) <- vecnames
       colnames(Phi.f.vec) <- vecnames
       colnames(short.scales ) <- vecnames
       colnames(long.cors) <- vecnames
       colnames(Phi.vec) <- vecnames
       colnames(short.long) <- colnames(sapa.long) <- colnames(overlap)<- paste0("S",1:nf)
       \text{colnames}(\text{sapa},\text{validity}) \leq \text{colnames}(\text{long},\text{validity}) \leq \text{colnames}(\text{short},\text{validity}) \leq \text{pastel}(\text{rep})result <- list(validity.f.cors =validity.f.cors,validity.scaled.cors=validity.cors, long.cor
       sapa.long=sapa.long, predictive.validity=predictive.validity,sapa.validity=sapa.validity,long.validity=long.validity,short.validity = short.validity,sapa.loadings=sapa.loadings,long.loadings=long.loadings)
       return(result)
       }
```
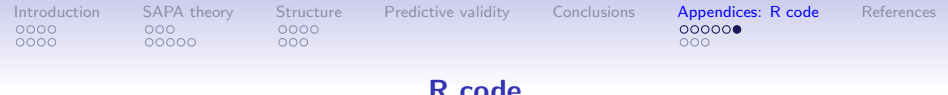

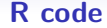

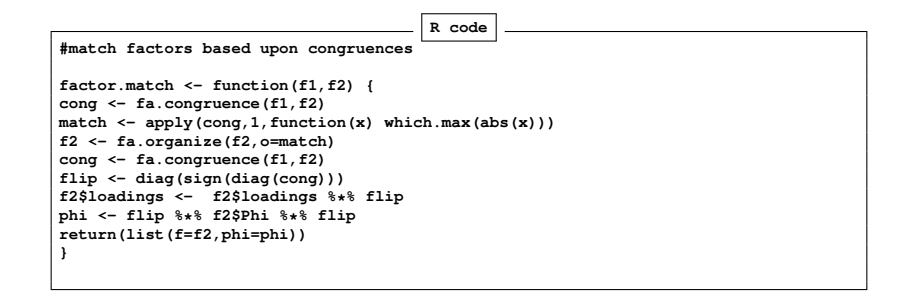

```
Introduction SAPA theory Structure Predictive validity Conclusions Appendices: R code References
0000
             00000000\bullet00
                                            More R
                                              R code
      #Code for ECP.18
      #first get the data ready
      read.file() #get the latest data set
      sapa <- SAPAdata07feb2017thru05jul2018
      spi.5.items <- selectFromKeys(keys.list[391:395])
      spi.demo.items <- c(spi.5.items, cs(age,sex,health,education,height,weight,BMI,exer,smoke))
      spi.demo <-sapa[spi.demo.items]
      cc \leftarrow apply(spi.demo[1:70],1,function(x) sum(!is.na(x)))
      spi5.com <- spi.demo[cc==70,]
      spi5.com <- char2numeric(spi5.com) #the criterion variables are categorical
      spi.com <-scrub(spi5.com,"sex",max=2) #make sex binary
      criteria <- cs(age,sex, education, health, exer )
      sim5 <- sim.complete(spi5.com,nvar=70,criteria=criteria)
      error.dots(sim5$validity.scaled.cors,add=FALSE,pch=20,sort=FALSE,main="Factor correlations",
      error.dots(sim5$long.cor,sort=FALSE,pch=15,main="Scale correlations +/- 1 sd",eyes=TRUE,sd=TRUE,xlim=c(-.3,.3))
      names(sim5$validity.scaled.cors) <- colnames(sim5$sapa.cor)
      error.dots(sim5$validity.scaled.cors,add=TRUE,pch=20,sort=FALSE,main="",xlim=c(-.3,.3))
      error.dots(sim5$sapa.cor,sort=FALSE,add=TRUE,main="",sd=TRUE,xlim=c(-.3,.3))
       error.dots(abs(sim5$long.cor),sort=FALSE,pch=15,main="Scale correlations +/- 1 sd",eyes=TRUE)
      error.dots(abs(sim5$sapa.cor),sort=FALSE,add=TRUE,main="")
```
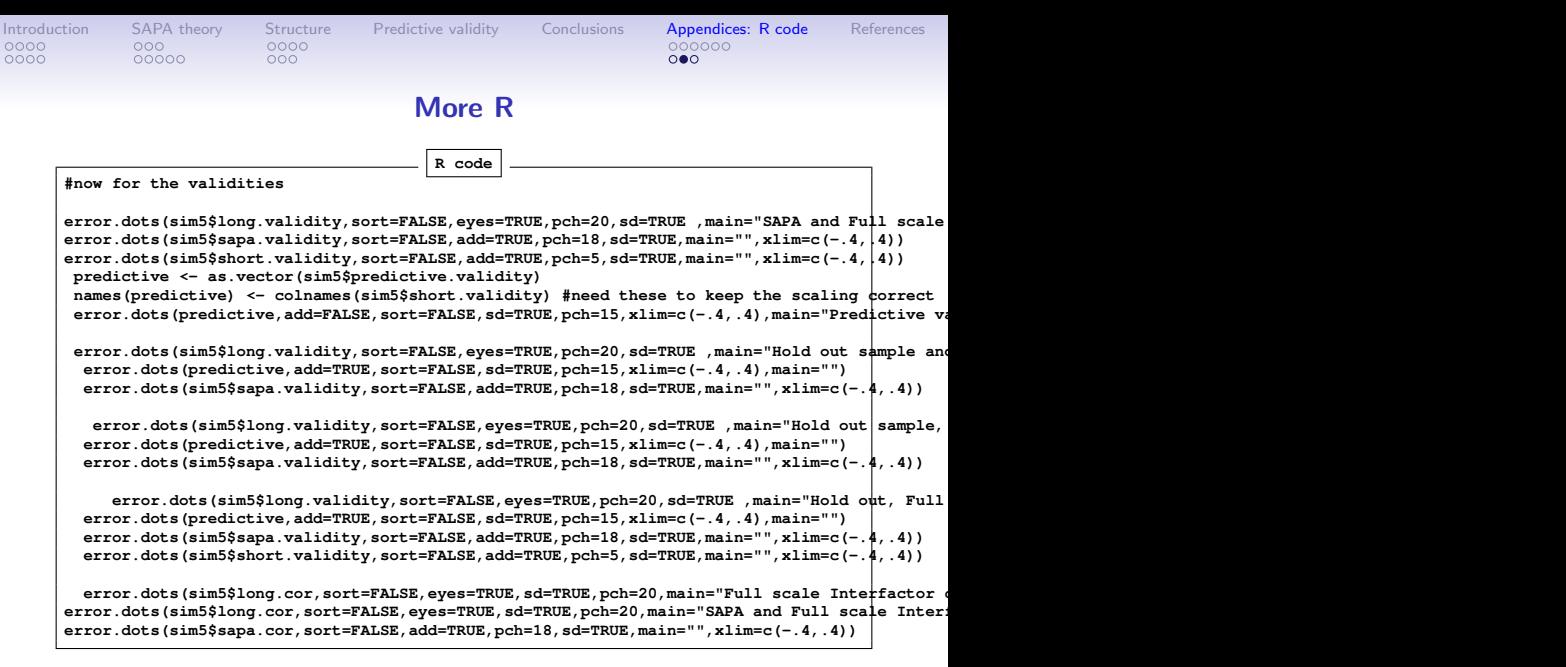

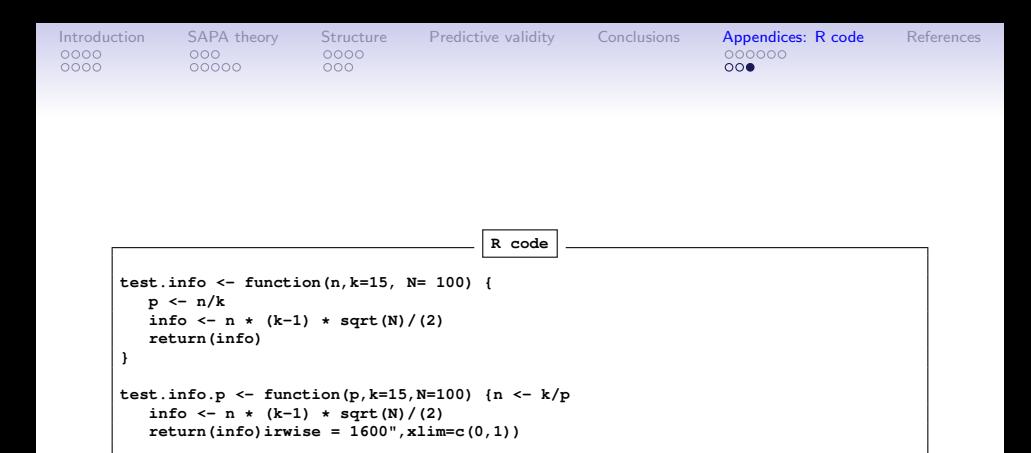

0000

<span id="page-44-0"></span>Anderson, J., Lin, H., Treagust, D., Ross, S., & Yore, L. (2007). Using large-scale assessment datasets for research in science and mathematics education: Programme for International Student Assessment (PISA). International Journal of Science and Mathematics Education, 5(4), 591–614.

- Condon, D. M. (2014). An organizational framework for the psychological individual differences: Integrating the affective, cognitive, and conative domains. PhD thesis, Northwestern University.
- Condon, D. M. (2017). The sapa personality inventory: An empirically-derived, hierarchically-organized self-report personality assessment model. Technical report.
- Condon, D. M. & Revelle, W. (2014). The International Cognitive Ability Resource: Development and initial validation of a public-domain measure. Intelligence, 43, 52–64.

Condon, D. M. & Revelle, W. (2017). The times they are

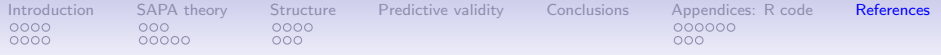

a-changin' (in personality assessment). In European Conference on Psychological Assessment.

Costa, P. T. & McCrae, R. R. (1992). NEO PI-R professional manual. Odessa, FL: Psychological Assessment Resources, Inc.

DeYoung, C. G., Quilty, L. C., & Peterson, J. B. (2007). Between facets and domains: 10 aspects of the big five. Journal of Personality and Social Psychology, 93(5), 880–896.

Goldberg, L. R. (1999). A broad-bandwidth, public domain, personality inventory measuring the lower-level facets of several five-factor models. In I. Mervielde, I. Deary, F. De Fruyt, & F. Ostendorf (Eds.), Personality psychology in Europe, volume 7 (pp. 7–28). Tilburg, The Netherlands: Tilburg University Press.

Goldberg, L. R. & Saucier, G. (2016). The Eugene-Springfield Community Sample:

Information available from the research participants. Technical Report 56-1, Oregon Research Institute, Eugene, Oregon.

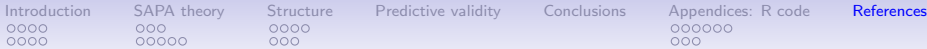

- Gosling, S. D., Rentfrow, P. J., & Swann, W. B. (2003). A very brief measure of the big-five personality domains. Journal of Research in Personality, 37(6), 504 – 528.
- John, O. P., Donahue, E. M., & Kentle, R. L. (1991). The Big Five Inventory-Versions 4a and 54. Berkeley, CA: University of California, Berkeley, Institue of Personality and Social Research.
- Johnson, J. A. (2014). Measuring thirty facets of the five factor model with a 120-item public domain inventory: Development of the ipip-neo-120. Journal of Research in Personality, 51, 78 – 89.
- Kelly, E. L. & Fiske, D. W. (1950). The prediction of success in the VA training program in clinical psychology. American Psychologist, 5(8), 395 – 406.
- Kelly, E. L. & Fiske, D. W. (1951). The prediction of performance in clinical psychology. Ann Arbor, Michigan: University of Michigan Press.
- Konstabel, K., Lönnqvist, J.-E., Leikas, S., Velàzquez, R. G., H, H. Q., Verkasalo, M., , & et al. (2017). Measuring single

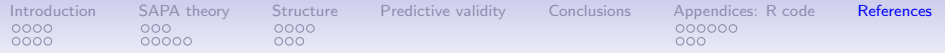

constructs by single items: Constructing an even shorter version of the "short five" personality inventory. PLoS ONE, 12(8), e0182714.

- Kosinski, M., Matz, S. C., Gosling, S. D., Popov, V., & Stillwell, D. (2015). Facebook as a research tool for the social sciences: Opportunities, challenges, ethical considerations, and practical guidelines. American Psychologist, 70(6), 543.
- Lord, F. M. (1955). Estimating test reliability. Educational and Psychological Measurement, 15, 325–336.
- Lord, F. M. (1977). Some item analysis and test theory for a system of computer-assisted test construction for individualized instruction. Applied Psychological Measurement, 1(3), 447–455.
- Norman, W. T. (1963). Toward an adequate taxonomy of personality attributes: Replicated factors structure in peer nomination personality ratings. Journal of Abnormal and Social Psychology, 66(6), 574–583.

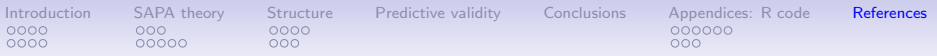

R Core Team (2018). R: A Language and Environment for Statistical Computing. Vienna, Austria: R Foundation for Statistical Computing.

Rammstedt, B. & John, O. P. (2007). Measuring personality in one minute or less: A 10-item short version of the big five inventory in english and german. Journal of Research in Personality,  $41(1)$ ,  $203 - 212$ .

Revelle, W. (2018). psych: Procedures for Personality and Psychological Research. https://cran.r-project.org/web/packages=psych: Northwestern University, Evanston. R package version 1.8.4.

Revelle, W. & Condon, D. M. (2016). Embrace your missingness. In Part of symposium: approaching complex research designs from the perspective of missing data., Chicago, Il. Association for Psychological Science.

Revelle, W. & Condon, D. M. (2017). Using MMCAR to explore

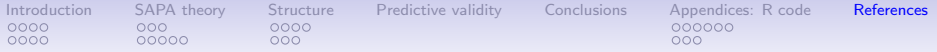

the structure of personality and ability. In Annual Meeting of the International Psychometric Society, Zurich.

- Revelle, W., Condon, D. M., Wilt, J., French, J. A., Brown, A., & Elleman, L. G. (2016). Web and phone based data collection using planned missing designs. In N. G. Fielding, R. M. Lee, & G. Blank (Eds.), SAGE Handbook of Online Research Methods (2nd ed.). chapter 37, (pp. 578–595). Sage Publications, Inc.
- Revelle, W., Wilt, J., & Rosenthal, A. (2010). Individual differences in cognition: New methods for examining the personality-cognition link. In A. Gruszka, G. Matthews, & B. Szymura (Eds.), Handbook of Individual Differences in Cognition: Attention, Memory and Executive Control chapter 2, (pp. 27–49). New York, N.Y.: Springer.
- Soto, C. J. & John, O. P. (2017). The next big five inventory (bfi-2): Developing and assessing a hierarchical model with 15 facets to enhance bandwidth, fidelity, and predictive power. Journal of personality and social psychology, 113(1), 117–143.

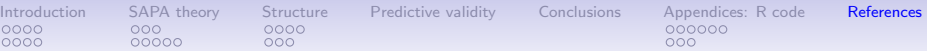

Tupes, E. C. & Christal, R. E. (1961). Recurrent personality factors based on trait ratings. Technical Report 61-97, USAF ASD Technical Report, Lackland Air Force Base (reprinted in Journal of Personality (1992) 60: 225–251).

Youyou, W., Kosinski, M., & Stillwell, D. (2015). Computer-based personality judgments are more accurate than those made by humans. Proceedings of the National Academy of Sciences, 112(4), 1036–1040.